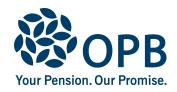

## **Annual Per Diem Earnings Report for Retired Justices of the Peace**

Public Service Pension Plan (PSPP)

**Ministry of the Attorney General:** Complete a report at the end of each calendar year for each per diem Justice of the Peace receiving a pension from the PSPP. If we are not advised of the annual per diem earnings, the Justice may receive a pension overpayment, which he/they would have to repay. Provide a copy of this form to the Justice.

|                                              |                   | OPB cl                                | ient number          | Year                 |
|----------------------------------------------|-------------------|---------------------------------------|----------------------|----------------------|
| OPB client information                       |                   |                                       |                      |                      |
| OPB client last name (please print)          |                   | OPB client first na                   | ame                  | Initials             |
| Per diem designation/re-hire date (YYYYMMDD) |                   | nation has termina<br>date (YYYYMMDD) |                      | ly per diem earnings |
| Employer - sign and date                     |                   |                                       |                      |                      |
| Employer representative                      |                   | Position title                        |                      |                      |
|                                              |                   |                                       |                      |                      |
|                                              | Date signed       | d (YYYYMDD)                           | Contact telepho      | ne                   |
| Employer representative signature            | e Employer re     | epresentative must                    | be in a Payroll/HR   | Administrator role   |
| OPR client note: Per diem earnings           | are not nensional | ole under the PSPI                    | P so contributions a | re not permitted     |

**OPB client note:** Per diem earnings are not pensionable under the PSPP so contributions are not permitted. Please notify us <u>immediately</u> if PSPP contributions are being deducted from your earnings. If you return to work for a PSPP employer in a capacity other than a Justice of the Peace, different rules apply. Please contact OPB for more information.

## For OPB use only

|   | Per diem calculations                                                               | Amount          |
|---|-------------------------------------------------------------------------------------|-----------------|
| Α | Annual per diem earnings limit                                                      | \$              |
| В | Gross per diem earnings                                                             | \$              |
| С | Difference: 'A' minus 'B' If 'C' is less than '0,' an overpayment must be recovered | \$              |
|   | Overpayment to be recovered                                                         | \$              |
|   | Date (YYYYMMDD)                                                                     | Date (YYYYMMDD) |
|   | Prepared by Verifie                                                                 | d by            |

The personal information on this form is collected under the authority of the *Public Service Pension Act* and will be used only to administer pension benefits. For more information or if you have any questions, contact Client Services or our Privacy Officer at:

Telephone 416-364-5035 or toll-free (Canada & USA) 1-800-668-6203 | Fax 416-364-7578 | OPB.ca